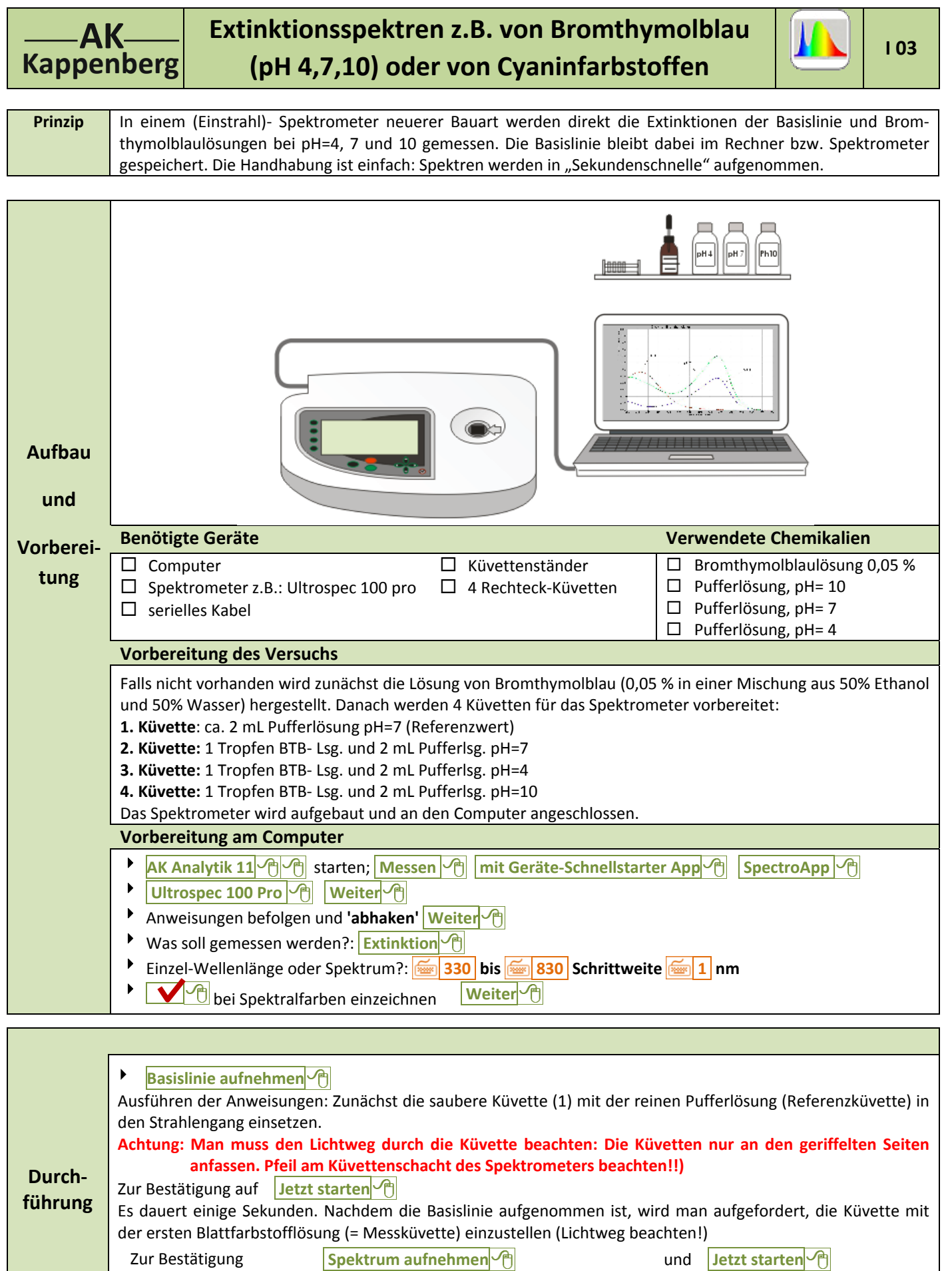

Nach kurzer Zeit erscheint das Spektrum auf dem Bildschirm.

Bevor man sofort mit der Aufnahme des nächsten Spektrums fortfährt, soll noch der Name des letzten Elements

**Kappenberg AK**

## **Extinktionsspektren z.B. von Bromthymolblau <sup>I</sup> <sup>03</sup> (pH 4,7,10) oder von Cyaninfarbstoffen**

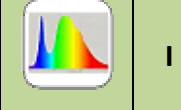

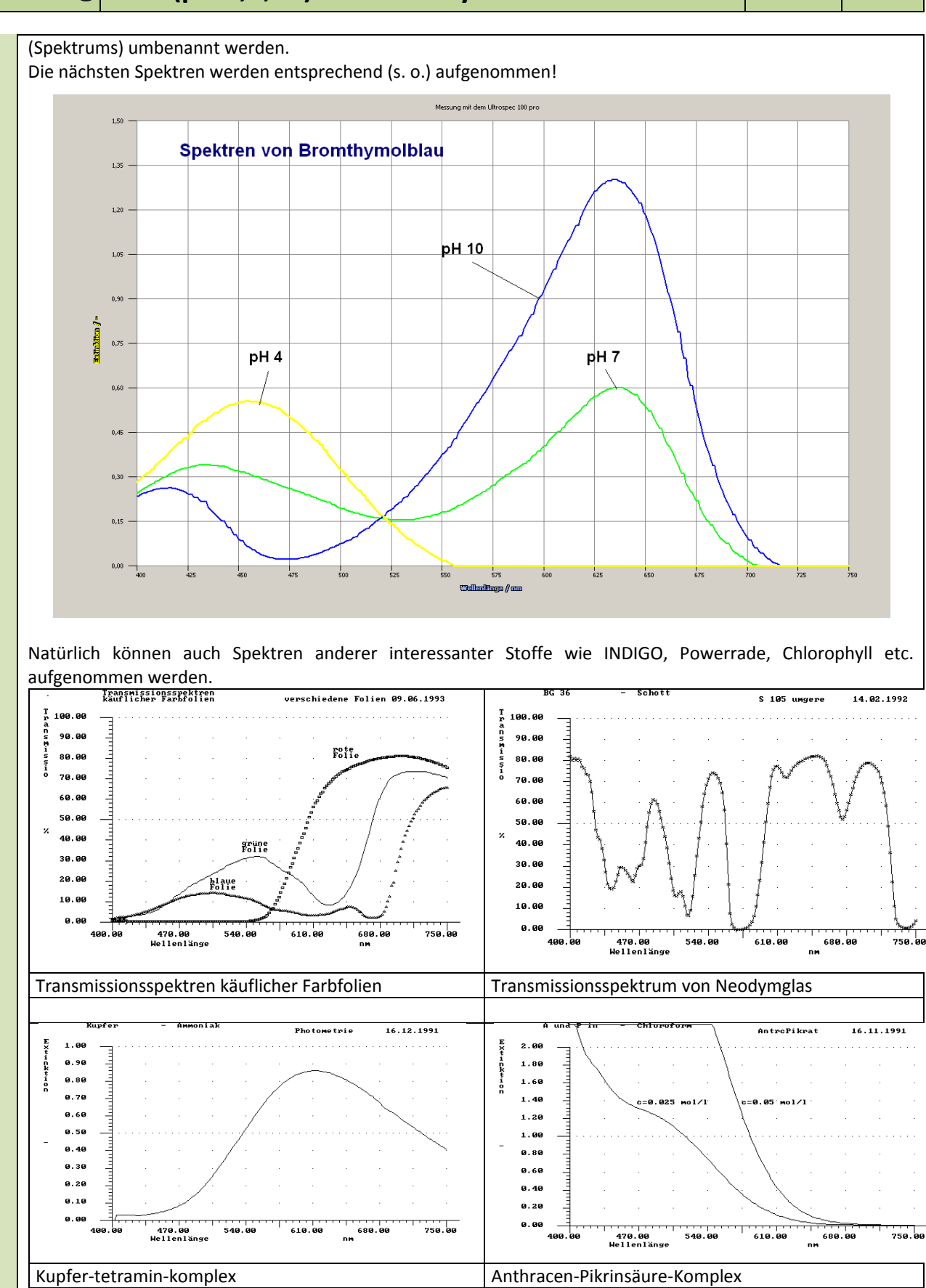

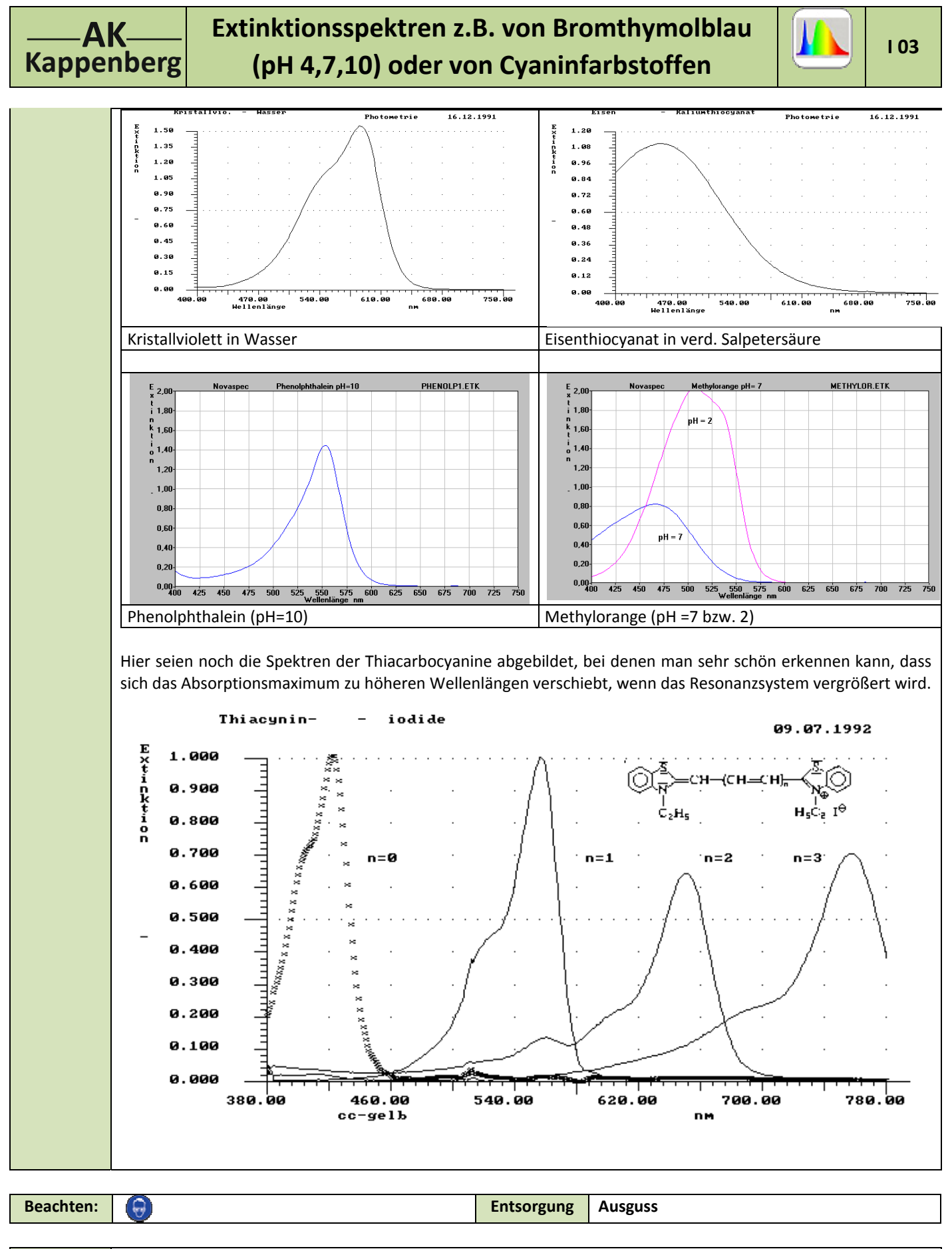

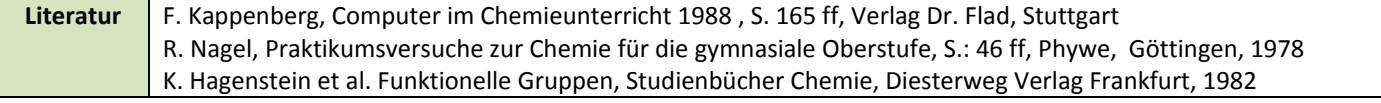